#### **МИНИСТЕРСТВО ПРОСВЕЩЕНИЯ РОССИЙСКОЙ ФЕДЕРАЦИИ**

**федеральное государственное бюджетное образовательное учреждение высшего образования**

**«КРАСНОЯРСКИЙ ГОСУДАРСТВЕННЫЙ ПЕДАГОГИЧЕСКИЙ УНИВЕРСИТЕТ им. В.П. Астафьева»** (КГПУ им. В.П. Астафьева)

Кафедра-разработчик

Кафедра математики и методики обучения математике

## РАБОЧАЯ ПРОГРАММА ДИСЦИПЛИНЫ

## **ОСНОВЫ МАТЕМАТИЧЕСКОЙ ОБРАБОТКИ ИНФОРМАЦИИ**

Направление подготовки: 44.03.01 Педагогическое образование Направленность (профиль) образовательной программы Математика Квалификация (степень) «бакалавр» (очная форма обучения)

Красноярск 2021

Рабочая программа дисциплины «Основы математической обработки информации» составлена: доктором пед агогических на ук, профессором П.П. Дьячук

Рабочая программа дисциплины обсуждена на заседании кафедры математики и методики обучения математике

«08» мая 2019, протокол № 7

Заведующий кафедрой  $\mathbb{Q}/\mathbb{Z}$  Ишу Л.В. Шкерина

Одобрено научно-методическим советом ИМФИ КГПУ им. В.П. Астафьева

"16" мая 2019, протокол № 8

Бортновский

Рабочая программа дисциплины «Основы математической обработки информации» составлена: доктором педагогических наук, профессором П.П. Дьячук

Рабочая программа дисциплины обсуждена на заседании кафедры математического анализа и методики обучения математике в вузе 13 мая 2020г., протокол № 8

Заведующий кафедрой  $\mathcal{I}$ .  $\mathcal{U}$   $\mathcal{I}$ .  $\mathcal{U}$   $\mathcal{I}$ .  $\mathcal{I}$ .  $\mathcal{I}$ .  $\mathcal{I}$ .  $\mathcal{I}$ .  $\mathcal{I}$ .  $\mathcal{I}$ .  $\mathcal{I}$ .  $\mathcal{I}$ .  $\mathcal{I}$ .  $\mathcal{I}$ .  $\mathcal{I}$ .  $\mathcal{I}$ .  $\mathcal{I}$ .  $\mathcal{I}$ .  $\mathcal{I}$ .  $\$ 

Одобрено научно-методическим советом ИМФИ КГПУ им. В.П. Астафьева 20 мая 2020 г. Протокол № 8

Председатель

Бортновский С. В.

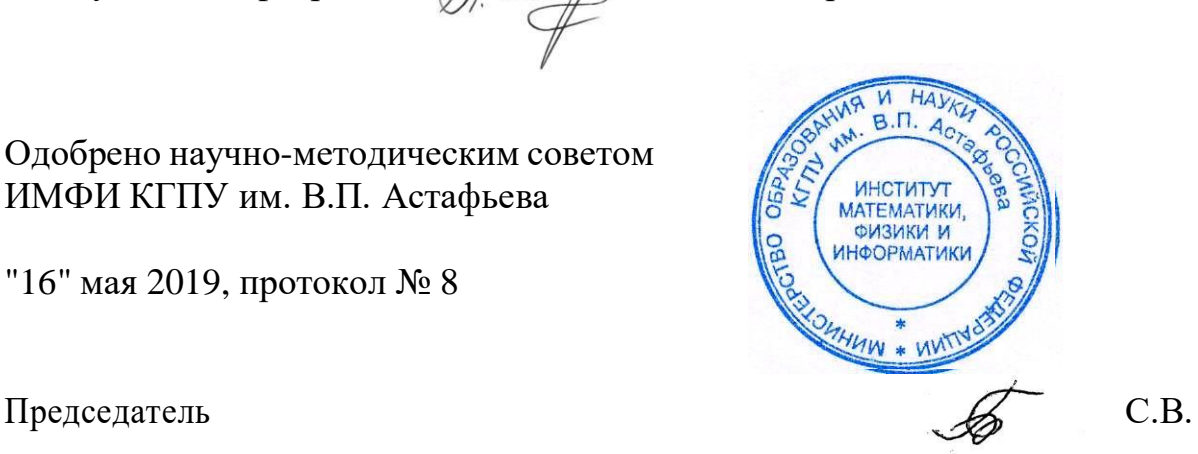

Рабочая программа дисциплины «Основы математической обработки информации» составлена: доктором педагогических наук, профессором П.П. Дьячук

Рабочая программа дисциплины обсуждена на заседании кафедры математики и методики обучения математике «12» мая 2021, протокол № 8

Заведующий кафедрой  $\mathcal{U}$  Ишу Л.В. Шкерина

Одобрено научно-методическим советом ИМФИ КГПУ им. В.П. Астафьева

«21» мая 2021г., протокол №7

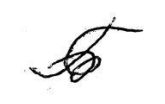

HA<sub>1</sub>  $R.\Pi.$ ИНСТИТУТ **МАТЕМАТИКИ,** физики и **НФОРМАТИКИ** MAHUW \* WHIT

Председатель С.В. Бортновский

#### **Лист внесения изменений**

#### Дополнения и изменения в рабочую программу дисциплины на 2020/2021 учебный год

В программу вносятся следующие изменения:

1. Обновлены титульные листы рабочей программы, фонда оценочных средств в связи с изменением ведомственной принадлежности - Министерству просвещения Российской Федерации.

2. Обновлена и согласована с Научной библиотекой КГПУ им. В.П. Астафьева «Карта литературного обеспечения (включая электронные ресурсы)», содержащая основную и дополнительную литературу, современные профессиональные базы данных и информационные справочные системы.

3. Обновлена «Карта материально-технической базы дисциплины», включающая аудитории для проведения занятий лекционного типа, занятий семинарского типа, курсового проектирования (выполнения курсовых работ), групповых и индивидуальных консультаций, текущего контроля успеваемости и промежуточной аттестации, помещения для самостоятельной работы обучающихся в КГПУ им. В.П. Астафьева) и комплекс лицензионного и свободно распространяемого программного обеспечения.

Программа пересмотрена и одобрена на заседании кафедры математики и методики обучения математике

13 мая 2020г., протокол № 8

Внесенные изменения утверждаю:

Заведующий кафедрой

Шкерина Людмила Васильевна

 $\mathcal{A}$ .  $\mathcal{U}$ 

Одобрено НМС ИМФИ 20 мая 2020 г., протокол №8

Председатель

Бортновский Сергей Витальевич

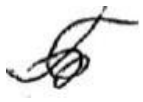

#### **Лист внесения изменений**

### Дополнения и изменения в рабочую программу дисциплины на 2021/2022 учебный год

В программу вносятся следующие изменения:

- 1. Обновлены титульные листы рабочей программы и фонда оценочных средств.
- 2. Обновлена и согласована с Научной библиотекой КГПУ им. В.П. Астафьева «Карта литературного обеспечения (включая электронные ресурсы)», содержащая основную и дополнительную литературу, современные профессиональные базы данных и информационные справочные системы.

Программа пересмотрена и одобрена на заседании кафедры математики и методики обучения математике 12 мая 2021г., протокол № 8

Внесенные изменения утверждаю:

Заведующий кафедрой

Шкерина Людмила Васильевна

 $\mathcal{O}$ .  $\mathcal{U}$ 

Одобрено НМС ИМФИ 21 мая 2021 г., протокол №7

Председатель

Бортновский Сергей Витальевич

#### **3. Пояснительная записка.**

**1. Место дисциплины в структуре образовательной программы.**

Рабочая программа учебнои дисциплины «**Основы математической обработки информации**»

разработана в соответствии с проектом ФГОС ВО 3 + по направлению подготовки: 44.03.01 Педагогическое образование.

Профили/название программы: математика (очное). Квалификация (степень): бакалавр. Данная дисциплина входит в базовую часть модуля «Научные основы учебно-профессиональной деятельности и изучается на 3 курсе в течение пятого семестра. Б1.Б.04.03

#### **2. Трудоемкость дисциплины**

На изучение дисциплины отведено 2 З.Е.(72 часа) в 5- м семестре.

В 5-м семестре аудиторных занятий – 36 часов: лекций – 18 часов; семинаров -18 час. Самостоятельная работа студентов – 36 часов, Зачет.

#### **Цели изучения дисциплины**:

1) дать представление о математике как об одном из основных инструментов познания окружающего мира, как о науке, изучающей математические модели реальных процессов;

2) привить ясное понимание необходимости математической составляющей в общей подготовке;

3) дать представления о роли и месте математики в современной цивилизации и в мировой культуре;

4) научить логически мыслить, оперировать с абстрактными объектами и

корректно использовать математические понятия и символы для выражения количественных и качественных отношений;

5) получить навыки обработки различной статистической информации;

#### **Задачи изучения дисциплины.**

Овладение математической культурой, а также системой базовых знаний по математике и

умения применять их к практическим задачам, в том числе с помощью компьютера.

#### **Требования к предварительной подготовке студента.** Для успешного

освоения дисциплины студент должен иметь базовую подготовку по школьным курсам математики и информатики.

**Семестры изучения и формы итогового контроля знаний:** 5-й семестр на 3 курсе, зачет.

**Формируемые компетенции.** Дисциплина участвует в формировании компетенций: ОК-3, ПК-2.

**Виды занятий.** Лекции, семинарские, лабораторные занятия, самостоятельная работа студента. **4. Планируемые результаты обучения.**

Изучение дисциплины направлено на формирование следующих компетенций (Педагогическое образование).

- способностью использовать методы математической обработки информации для

продуктивной учебной деятельности в современном информационном пространстве (ОК-3);

- способностью использовать естественно-научные и математические

знания для ориентирования в современном информационном пространстве (ОК-3);

готовность осуществлять профессиональную коммуникацию в устной и письменной формах на русском и иностранном языках для решения задач профессиональной деятельности (ОПК-1);

способность применять современные методики и технологии организации образовательной деятельности, диагностики и оценивания качества образовательного процесса по различным образовательным программам (ПК-1);

способность формировать образовательную среду и использовать профессиональные знания и умения в реализации задач инновационной образовательной политики (ПК-2);

способность руководить исследовательской работой обучающихся (ПК-3);

готовность к разработке и реализации методик, технологий и приемов обучения, к анализу результатов процесса их использования в образовательных организациях, осуществляющих образовательную деятельность (ПК-4);

способность анализировать результаты научных исследований, применять их при решении конкретных научно-исследовательских задач в сфере науки и образования, самостоятельно осуществлять научное исследование (ПК-5);

готовность использовать индивидуальные креативные способности для самостоятельного решения исследовательских задач (ПК-6);

готовность к разработке и реализации методических моделей, методик, технологий и приемов обучения, к анализу результатов процесса их использования (ПК-11)

Таблина

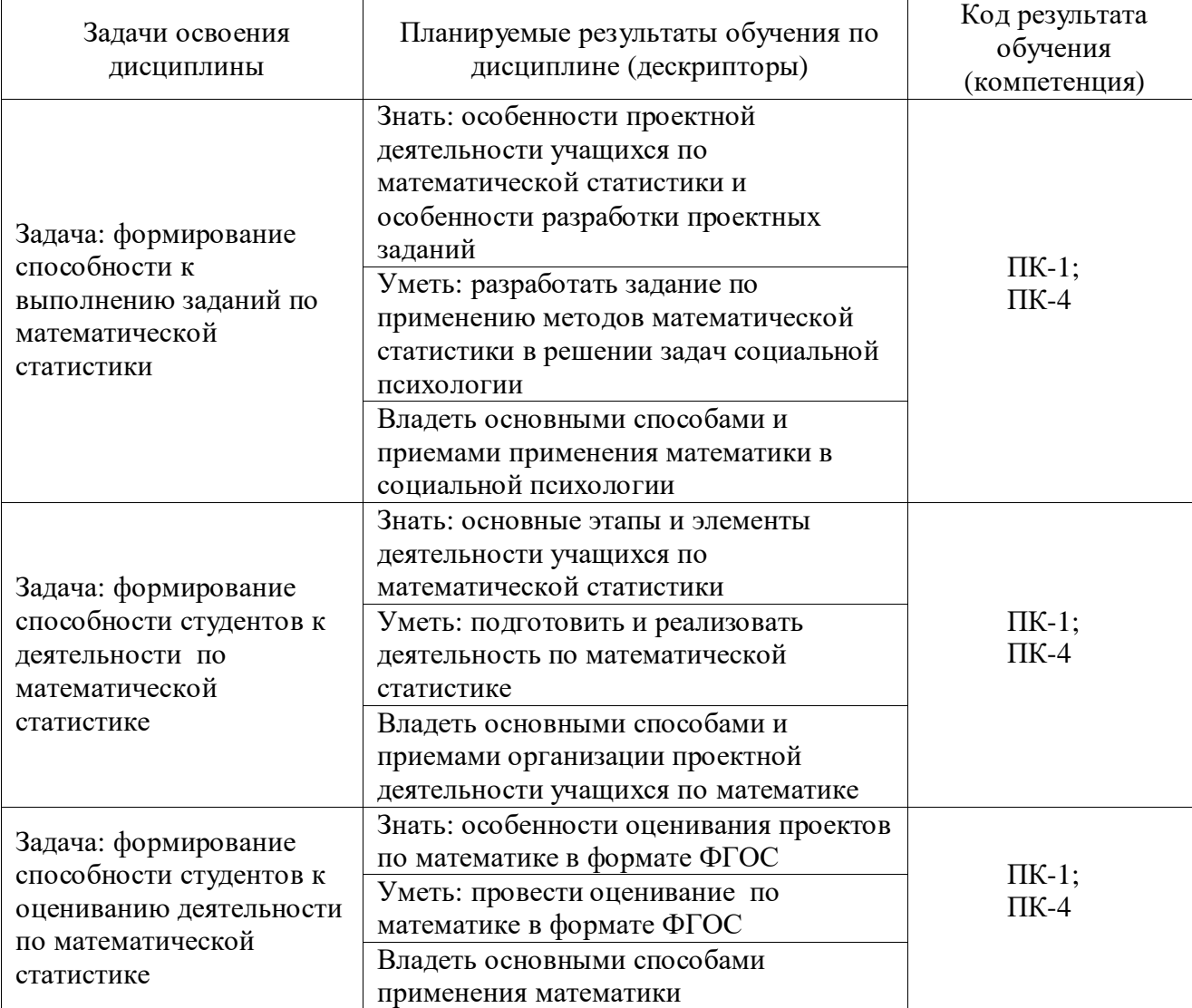

#### Планируемые результаты обучения

#### **5. Контроль результатов освоения дисциплины «Основы математической обработки информации»**

*Методы текущего контроля:* выполнение практических и теоретических заданий к каждому занятию, посещение практических занятий, выступление на занятиях, презентация результатов текущей работы.

*Методы промежуточного контроля*. Зачет. Реферат.

*Итоговый контроль*. Экзамен.

Оценочные средства представлены в разделе «Фонды оценочных средств».

#### **6. Перечень образовательных технологий, используемых при освоении дисциплины «Основы математической обработки информации»**

1. Современное традиционное обучение (лекционно-семинарская система).

2. Обучение с использованием современных средств ИКТ.

## Технологическая карта обучения дисциплине<br>ОСНОВЫ МАТЕМАТИЧЕСКОЙ ОБРАБОТКИ ИНФОРМАЦИИ

Для обучающихся образовательной программы

Направление подготовки: 44.03.01 Педагогическое образование

Профили/название программы: математика

Квалификация (степень) - бакалавр

(очное обучение)

Общая трудоемкость дисциплины - 2 зач. ед.

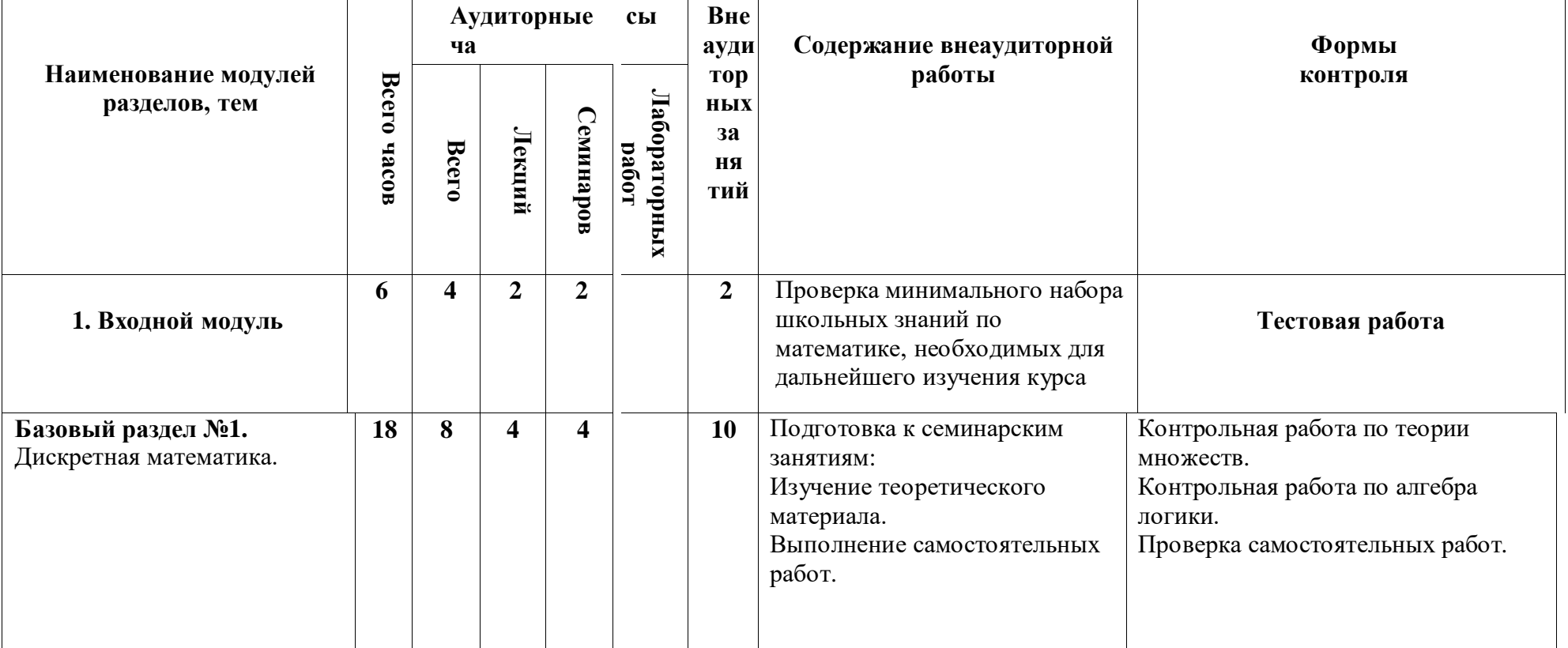

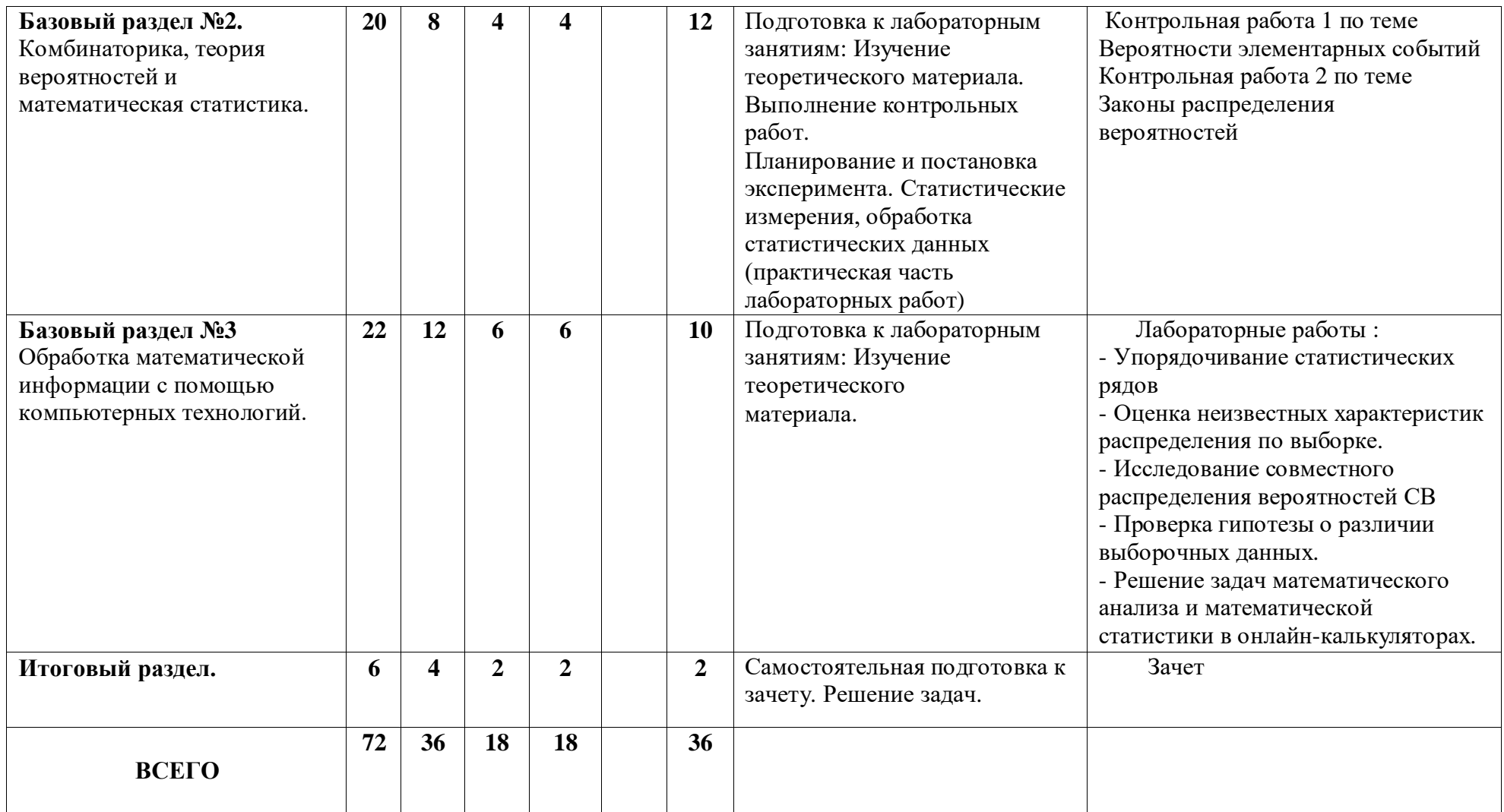

#### **Содержание основных разделов и тем дисциплины «Основы математической обработки информации»**

## **Базовый раздел №1.**

**Тема №1: Множества.**

Содержание: Элементы теории множеств. Диаграммы Эйлера-Венна. Операции с множествами. Мощность множеств. Сравнение множеств. **Тема №2: Логика.** Содержание: Решение логических задач аналитическим методом. Построение логических схем для логических функций. Таблица истинности. Законы алгебры логики.

#### **Базовый раздел №2.**

#### **Тема №1: Комбинаторика, теория вероятностей и методы статистики.**

Содержание: Комбинаторика: перестановки, размещения, сочетания.

Определение, классификация и соотношения случайных событий, классическая вероятность случайного события, классификация и законы распределения случайных величин. Численные характеристики распределения случайных величин.

#### **Базовый раздел №3.**

Гистограммы распределения, Диаграммы рассеяния. Корреляционный анализ. Методы статистической обработки данных

**Тема №1:** Работа в электронных таблицах OOO Calc.

**Тема №2:** Решение задач математической статистики в онлайн-калькуляторах.

#### **МЕТОДИЧЕСКИЕ РЕКОМЕНДАЦИИ ПО ОСВОЕНИЮ ДИСЦИПЛИНЫ**

#### **Методические рекомендации по организации изучения дисциплины «Основы математической обработки информации»**

Рекомендуемые образовательные технологии:

- Посещение лекций.
- Посещение практических занятий.
- Выполнение домашних самостоятельных заданий.
- Выполнение контрольных и лабораторных работ.

Изучение дисциплины разделено на несколько разделов: входной, три базовых и итоговый. Работы, входящие в базовые и итоговый разделы, являются обязательными, и, в зависимости от качества их выполнения, оцениваются соответствующим количеством баллов.

Выполнение лабораторных работ производится согласно «Методическим

рекомендациям для студентов». Выбор лабораторных для выполнения на аудиторных занятиях производится преподавателем в зависимости от отведенных на практические занятия часов и успеваемости группы.

Контрольные работы раздаются студентам в печатном виде («Контрольные работы»). Стандартное количество – 4 (по 3-6 заданий).

*Планирование и организации времени, отведенного на изучение дисциплины.*

Рекомендуется сдача лабораторных работ непосредственно в день изучения темы. В случае отставания или отсутствия возможно самостоятельное выполнение со сдачей на последующих занятиях.

Контрольные работы должны быть сданы к зачетной неделе.

Проблемные вопросы разрешаются на индивидуальных занятиях, назначаемых преподавателем по мере необходимости в количестве, предусмотренном учебным планом. В случае рубежного контроля со стороны деканата факультета баллы начисляются за выполненные и сданные лабораторные и контрольные работы. Если они отсутствуют, аттестация не выставляется.

#### *Советы по подготовке к зачету.*

При подготовке к тесту следует повторить фактический материал, прорешать типовые задачи.

## **ТЕХНОЛОГИЧЕСКАЯ КАРТА РЕЙТИНГА ДИСЦИПЛИНЫ**

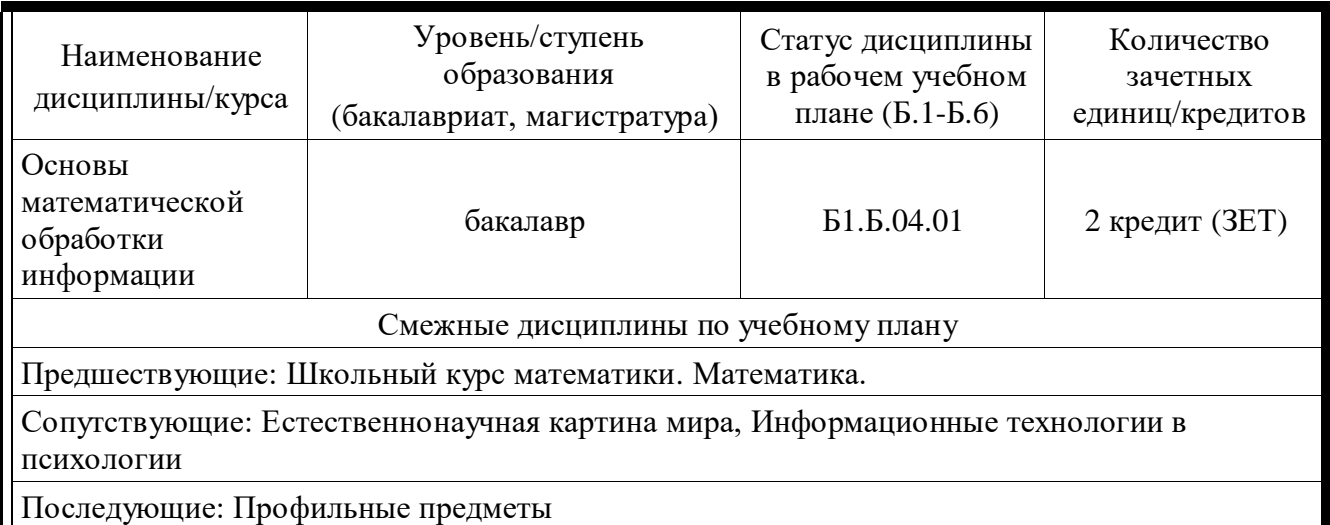

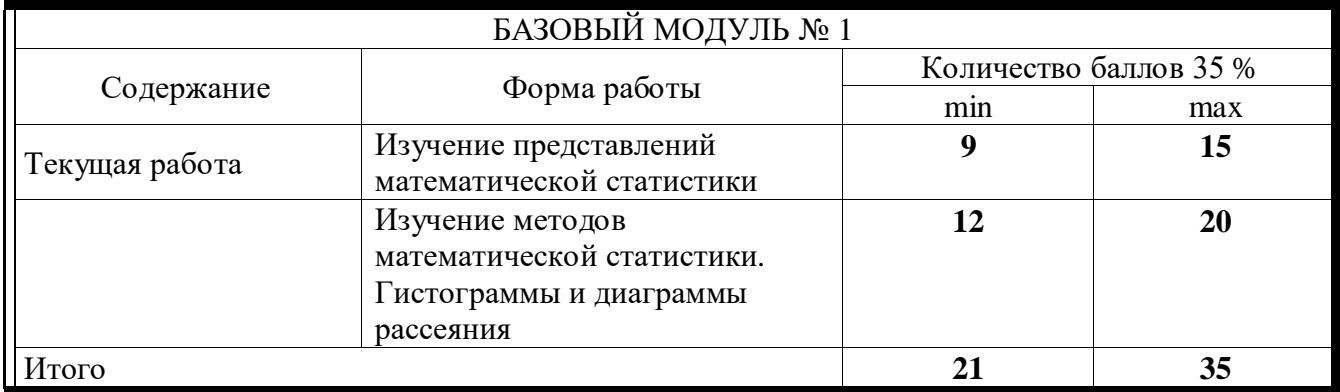

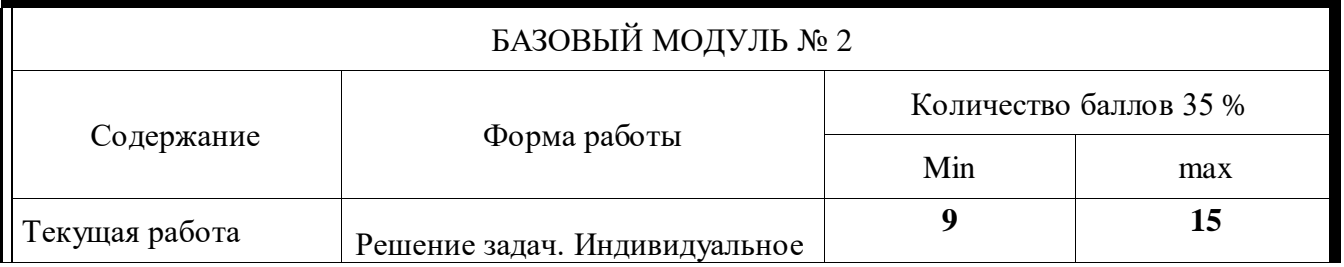

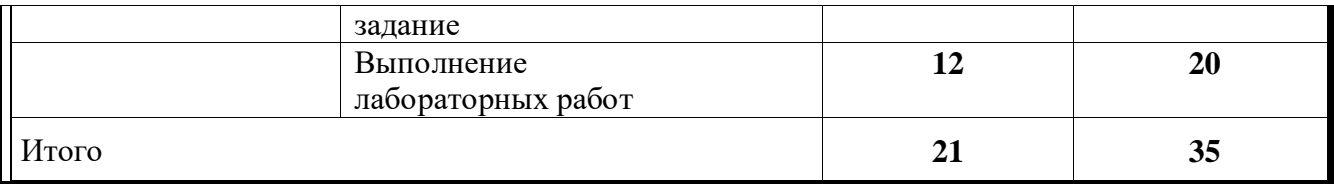

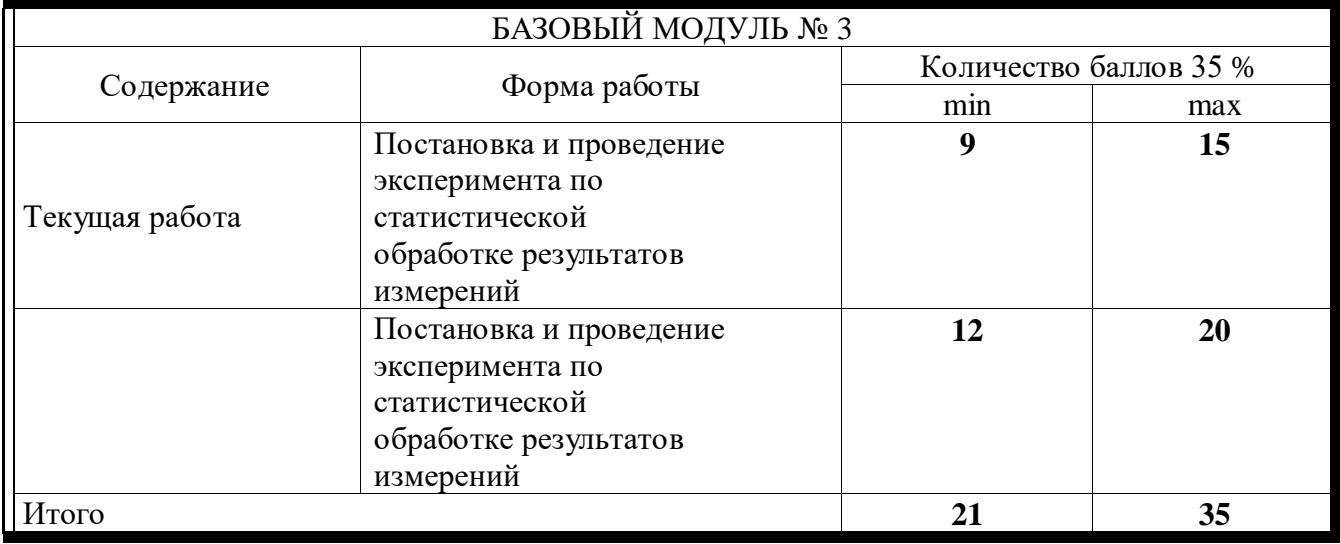

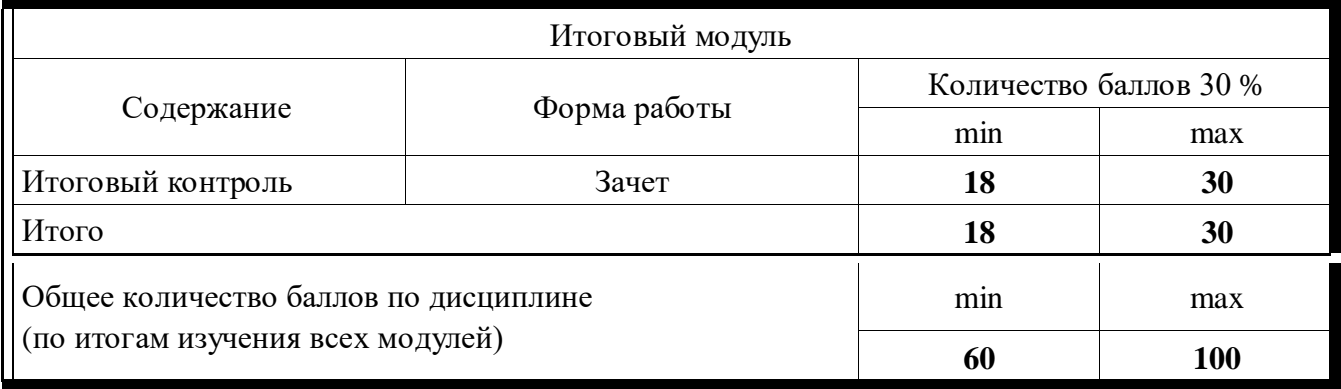

### **МИНИСТЕРСТВО ПРОСВЕЩЕНИЯ РОССИЙСКОЙ ФЕДЕРАЦИИ**

Федеральное государственное бюджетное образовательное учреждение высшего образования

### **Красноярский государственный педагогический университет им. В.П. Астафьева»**

Институт математики, физики и информатики Кафедра математики и методики обучения математике

УТВЕРЖДЕНО на заседании кафедры протокол № 8 от «12» мая 2021 г.

Зав. кафедрой А. гелер

Л.В. Шкерина

ОДОБРЕНО на заседании научнометодического совета ИМФИ протокол № 7 от «21» мая 2021г. Директор

А.С. Чиганов

# **ФОНД ОЦЕНОЧНЫХ СРЕДСТВ для проведения текущего контроля и промежуточной аттестации обучающихся по дисциплине**

**«ОСНОВЫ МАТЕМАТИЧЕСКОЙ ОБРАБОТКИ ИНФОРМАЦИИ» Направление подготовки 44.03.01 «Педагогическое образование» Направленность (профиль) образовательной программы «Физика»** *(очная форма обучения)*

Дьячук П.П., Составитель профессор, кафедры математического анализа и МОМ в вузе

**Красноярск 2021**

#### **1. Назначение фонда оценочных средств.**

1.1. **Целью** создания ФОС дисциплины «Основы математической обработки информации» является установление соответствия учебных достижений запланированным результатам обучения и требованиям основной профессиональной образовательной программы, рабочей программы дисциплины.

1.2. ФОС по дисциплине «Основы математической обработки информации» **задачи**:

- оценка уровня сформированности компетенций, характеризующих способность выпускника к выполнению видов профессиональной деятельности по квалификации бакалавр, освоенных в процессе изучения данной дисциплины.

#### **1.3. ФОС разработан на основании нормативных документов**:

- федерального государственного образовательного стандарта высшего образования по направлению подготовки 44.03.01 Педагогическое образование (уровень бакалавр); - основной профессиональной образовательной программы высшего образования;

- Положения о формировании фонда оценочных средств для текущего контроля успеваемости, промежуточной и итоговой аттестации обучающихся по образовательным программам высшего образования – программам бакалавриата, программам специалитета, программам магистратуры, программам подготовки научно-педагогических кадров в студентуре в федеральном государственном бюджетном учреждении высшего образования «Красноярский государственный педагогический университет им. В.П. Астафьева и его филиалах.

**2. Перечень компетенций с указанием этапов их формирования в процессе изучения дисциплины** «Основы математической обработке информации»

**2.1. Перечень компетенций,** формируемых в процессе изучения дисциплины:

- способность применять современные методики и технологии организации образовательной деятельности, диагностики и оценивания качества образовательного процесса по различным образовательным программам (ПК-1);

- готовностью к разработке и реализации методик, технологий и приемов обучения, к анализу результатов процесса их использования в организациях, осуществляющих образовательную деятельность (ПК-4).

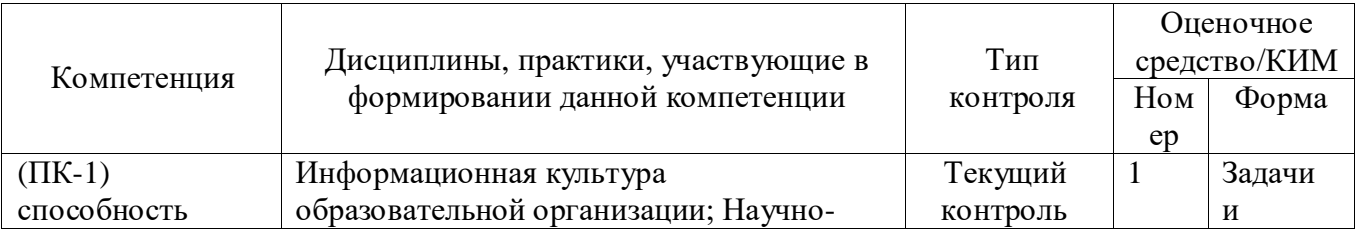

#### **1.2. Этапы формирования и оценивания компетенций**

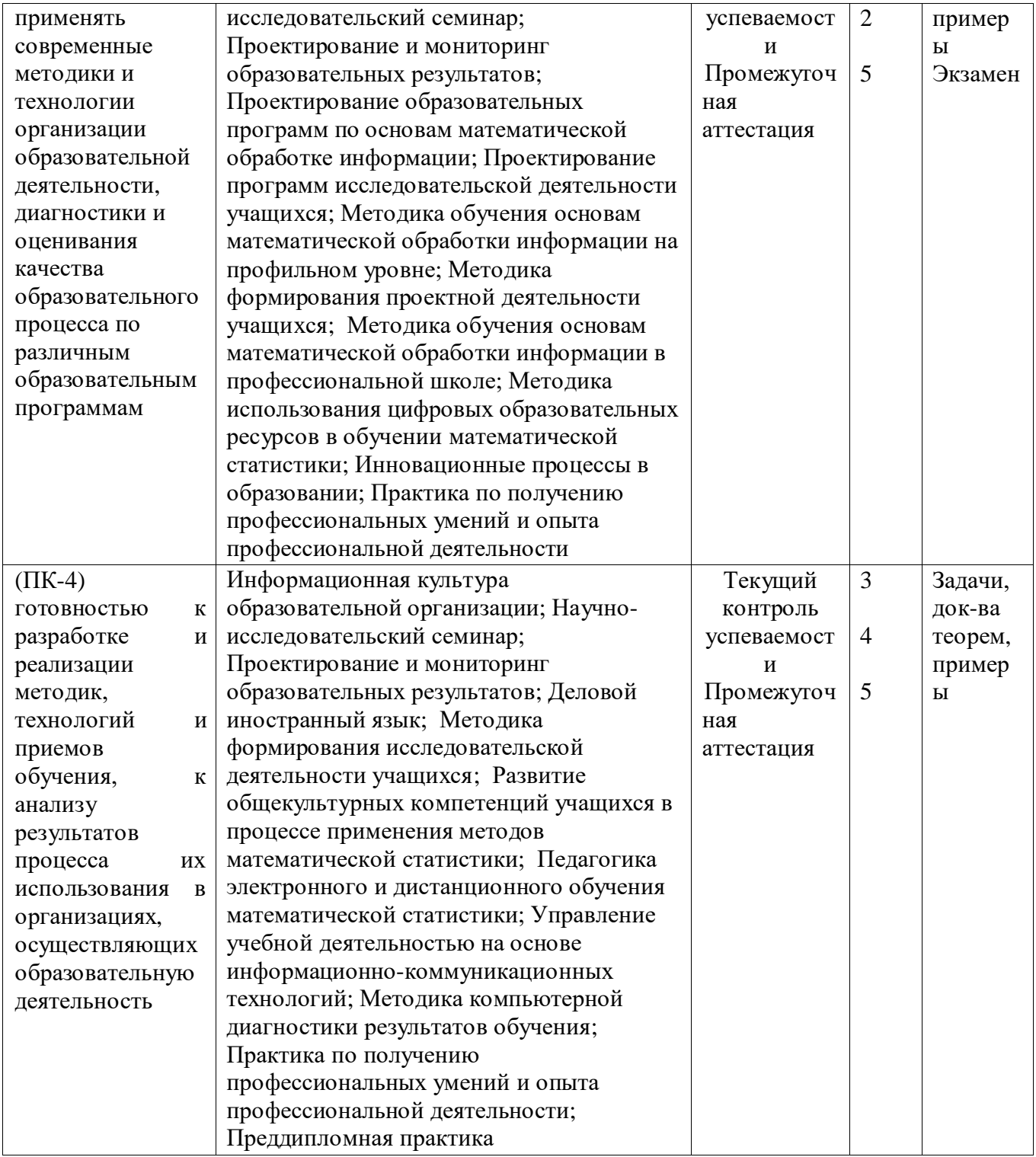

#### **3.Фонд оценочных средств для промежуточной аттестации**

- 3.1 Фонды оценочных средств включают: зачет
- 3.2. Оценочные средства, включают: задачи по основам математической обработки информации,

примеры и упражнения

3.2.1. Оценочное средство зачет

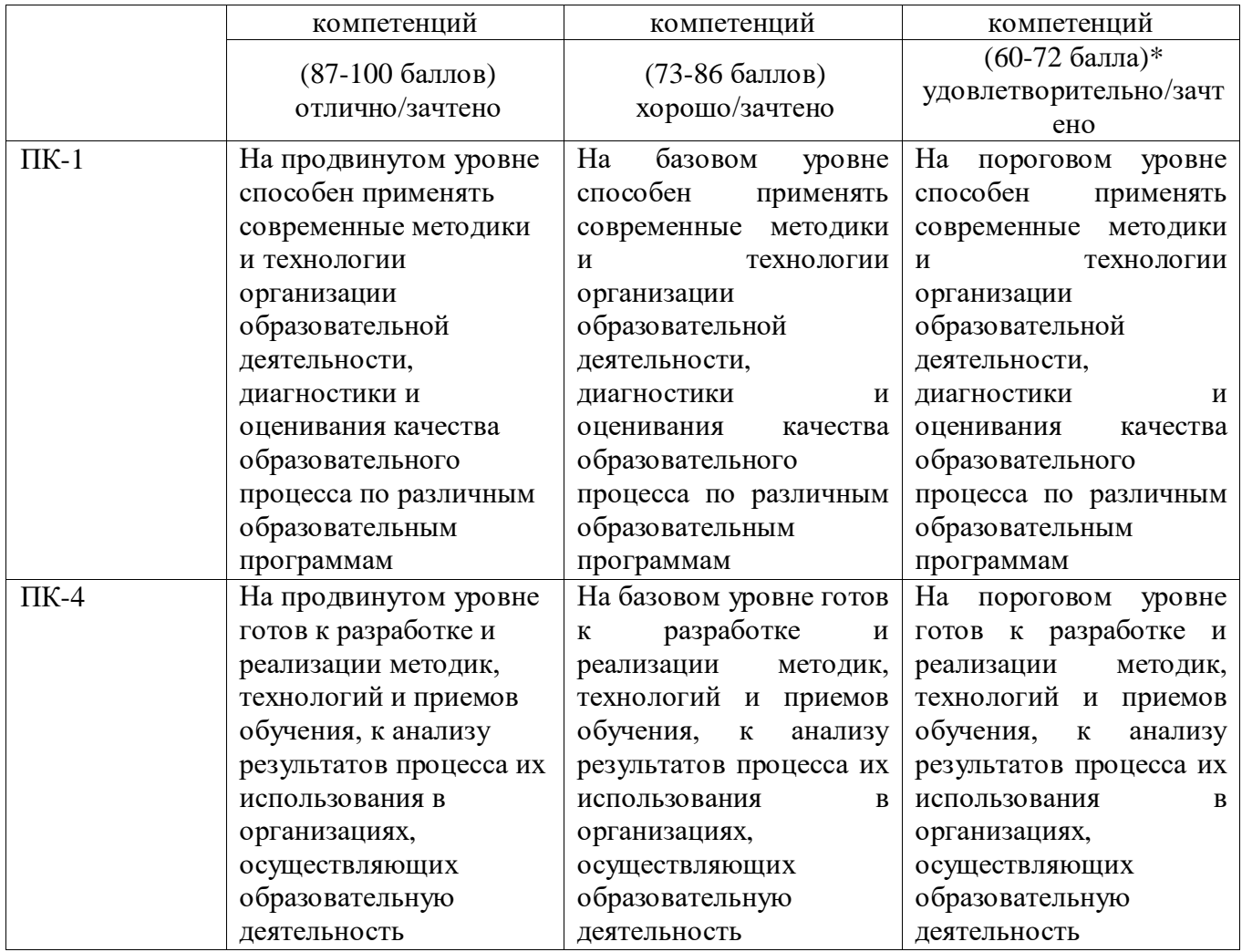

#### **4. Фонд оценочных средств для текущего контроля успеваемости**

4.1. Фонды оценочных средств, включают:

4.2. Критерии оценивания (см. в технологической карте рейтинга в рабочей программе дисциплины «Основы математической обработки информации»).

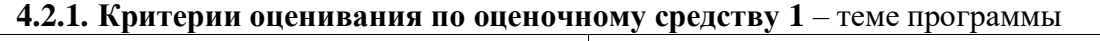

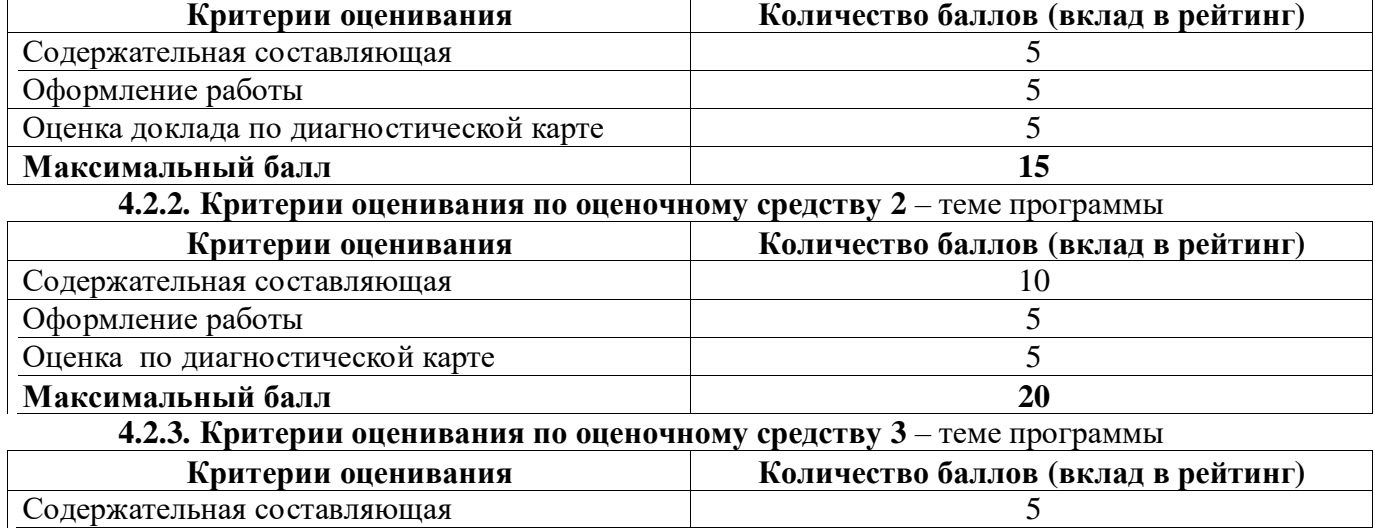

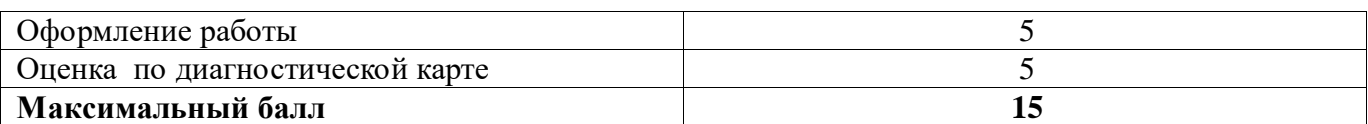

#### 4.2.4. Критерии оценивания по оценочному средству  $4 - \text{Theorem 2}$

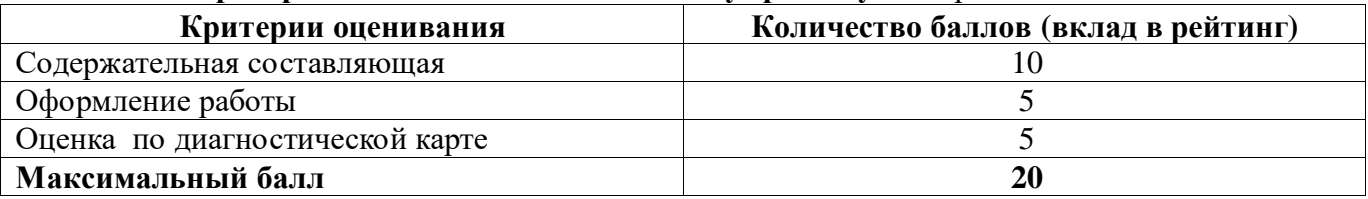

#### 3.2.3. Анализ результатов обучения и перечень корректирующих мероприятий по учебной

дисциплине. Изучение курса проводится, в соответствии с учебным планом.

- 3.3. Учебные ресурсы.
- 3.3.1. Карта литературного обеспечения дисциплины (Приложение 6).

#### 3.3.2. Карта материально-технической базы дисциплины (Приложение 7).

#### Банк контрольных заданий и вопросов по дисциплине «Основы математической обработки информации»

#### Задачи по базовому разделу I

Вариант 1.

```
6) Найдите: [7;15]∩[10;25];
```
- 7) Из группы студентов на занятия в художественную школу ходят 7 человек, а в спортивные секции - 18, причем 5 человек одновременно занимаются искусством и спортом. Сколько студентов не посещают никаких занятий, если всего в группе 25 человек?
- 8) Проверьте  $\mathbf{c}$ помощью таблиц истинности закон контрапозиции  $(A\rightarrow B)\leftrightarrow(\neg B\rightarrow\neg A).$

Вариант 2.

- Найдите:  $(-1;1) \cap [-1;0);$
- В подмножество множества А, их пересечение  $\emptyset$ . Что можно сказать о множестве В?
- Составьте таблицу истинности для функции  $(\neg X \land \neg Y) \lor X$  и нарисуйте е логическую схему.

Вариант 3.

- а) Найдите: (-1;1]∩[-1;0);
- b) Заштрихуйте множество

 $A\cup (B\setminus C)$ : B C

c) Составьте таблицу истинности для функции  $(\neg X \land Y) \lor \neg Y$ ), и нарисуйте е логическую схему.

#### Вариант 4.

- 1) Найдите:  $(0; 5)$   $\dot{\mathcal{C}}$   $[0; 5]$ .
- 2) Заштрихуйте множество A $\cap$ (C $\cup$ B): B C
- 3) Проверьте с помощью таблиц истинности закон дистрибутивностиконъюнкции:  $A \wedge (B \vee C) \leftrightarrow (A \wedge B) \vee (A \wedge C)$

#### Вариант 5.

- 1) Найдите:  $[5; +\infty)$   $\dot{\mathcal{C}}$   $[0; +\infty);$
- 2) Степень декартова произведения множеств всех рыб в Тихом океане, всех натуральных чисел и всех звезд в Галактике равна...
- 3) Составьте таблицу истинности для функции  $\langle [X \vee Y] \vee X, u \rangle$ нарисуйте е логическую схему.

#### *Задачи по базовому разделу 2.*

**Тема III.1**: Свойства вероятностей случайных событий

- 1) В урне содержится 5 черных и 4 белых шара. Наудачу извлечен один шар. Найти вероятность того, что шар, извлеченный из урны, окажется черным.
- 2) В урне содержится 8 черных и 4 белых шара. Наудачу извлечен один шар. Найти вероятность того, что шар, извлеченный из урны, окажется белым.
- 3) В урне содержится 9 черных и 4 белых шара. Наудачу извлечены два шара. Найти вероятность того, что они оба окажутся черными.
- 4) В урне содержится 7 черных и 3 белых шара. Наудачу извлечены два шара. Найти вероятность того, что они оба окажутся белыми.
- 5) В урне содержится 5 черных и 4 белых шара. Наудачу извлечены два шара. Найти вероятность того, что они окажутся разного цвета.
- 6) В каждой из двух урн содержится 6 черных и 4 белых шара. Из первой урны наудачу извлечен один шар и переложен во вторую. Найти вероятность того, что шар, извлеченный из второй урны, окажется черным.
- 7) В каждой из двух урн содержится 6 черных и 7 белых шаров. Из первой урны наудачу извлечен один шар и переложен во вторую. Найти вероятность того, что шар, извлеченный из второй урны, окажется белым.
- 8) В каждой из двух урн содержится 8 черных и 2 белых шара. Из второй урны наудачу извлечен один шар и переложен в первую. Найти вероятность того, что шар, извлеченный из первой урны, окажется черным.
- 9) Студент знает 40 из 50 вопросов программы. Найти вероятность того, что студент знает 2 вопроса, содержащиеся в его экзаменационном билете.
- 10) Две команды по 20 спортсменов производят жеребьевку для

присвоения номеров участникам соревнований. Два брата входят в состав различных команд. Найти вероятность того, что братья будут участвовать в соревнованиях под одним и тем же номером 18.

11) Две перфораторщицы набили по одинаковому комплекту перфокарт. Вероятность того, что первая перфораторщица допустит ошибку равна 0,1; для второй перфораторщицы эта вероятность равна 0,2. При сверке перфокарт была обнаружена ошибка. Найти вероятность того, что ошиблась вторая перфораторщица.

#### Практикоориентированные задания

#### Лабораторная работа. Расчет генеральных параметров распределения оп выборочным данным в ЭТ

Подготовьте в электронных таблицах мини-программу  $\Pi$ <sup>O</sup> расчету описательной статистики для ряда эмпирических данных с максимальным объемом выборки - 100, для этого в следующие ячейки введите формулы или функции

(мастер функций находится в строке формул либо с помощью команды главного меню Вставка-Функция...), рассчитывающие различные статистические параметры:

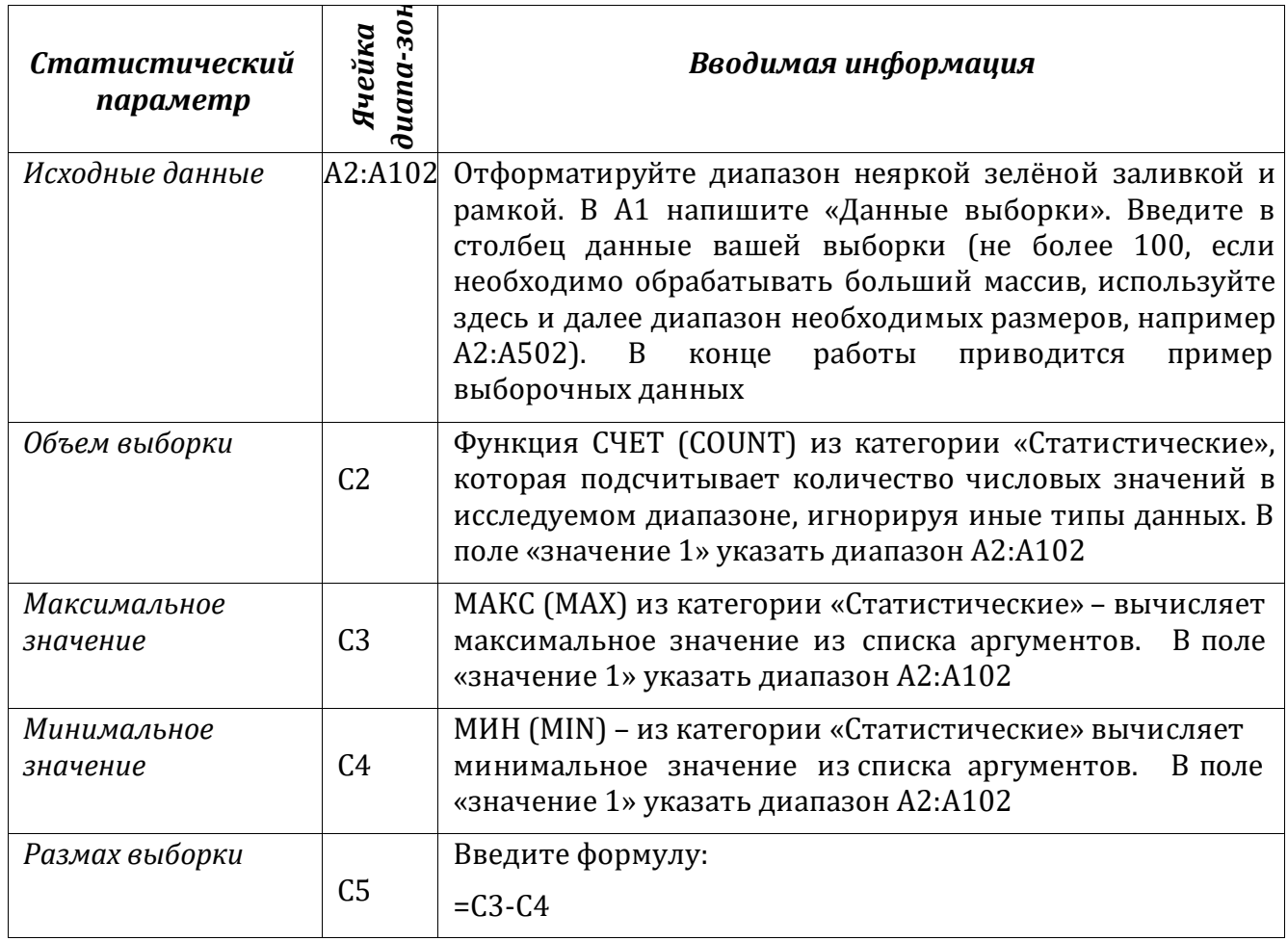

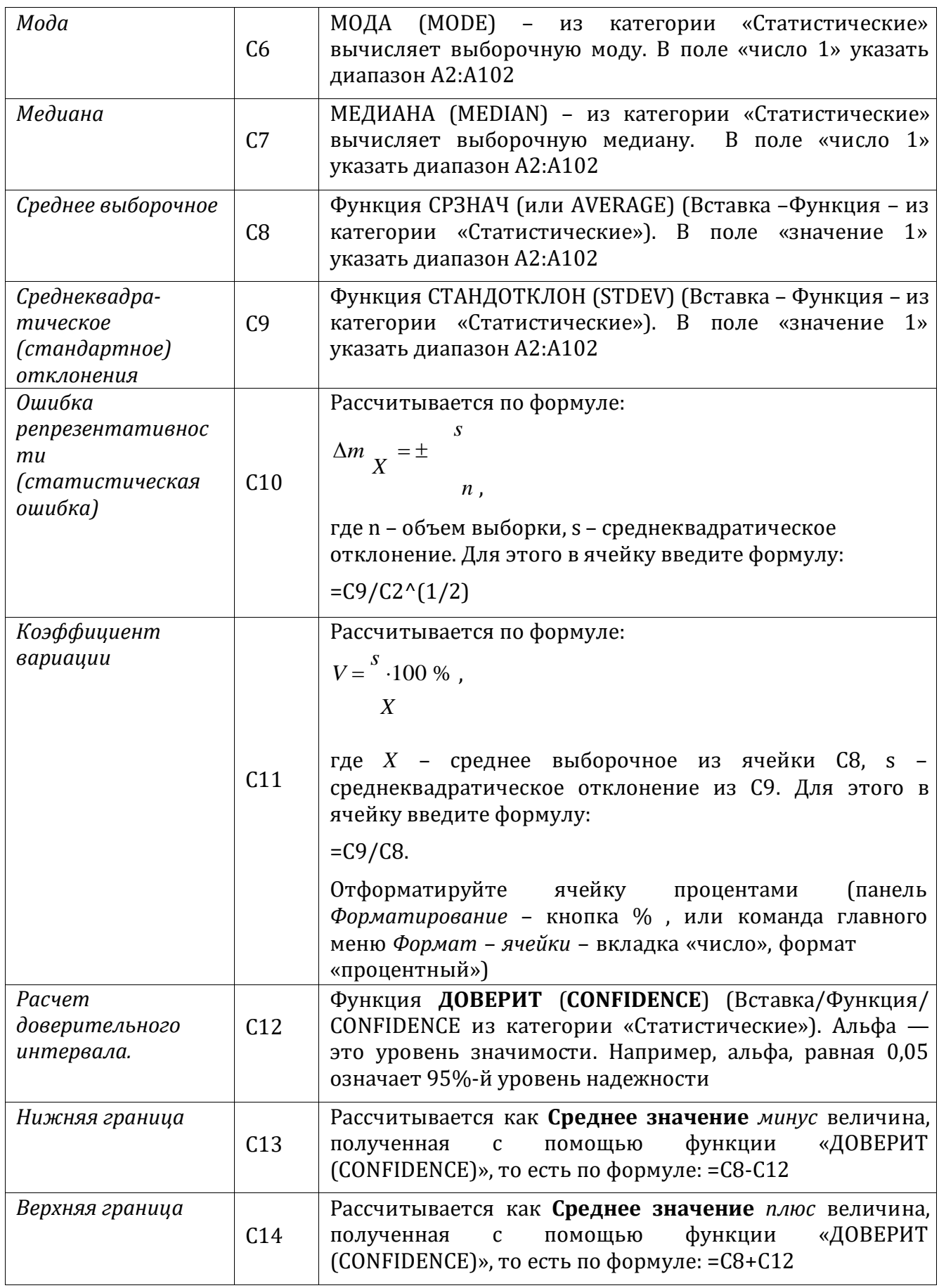

В столбце В напротив каждой заполненной ячейки столбца С напишите названия рассчитанных величин. Оформите «шапку» полученной таблицы, сделайте рамку, залейте неярким розовым цветом.

Описание данных (розовую табличку) можно продолжить, рассчитав такие характеристики распределения, как 1,3, квартили, коэффициенты асимметрии и эксцесса. Описания этих функций приводятся ниже.

Дополнительное задание:

Запишите в тетрадь названия всех использованных статистических функций ЭТ.

#### Лабораторная работа. Графическое изображение статистических данных (аналитические графики математической статистики)

Постройте интервальный (дискретный) выборочный ряд (статистическое распределения выборки) - см. Алгоритм построения интервального ряда выборки

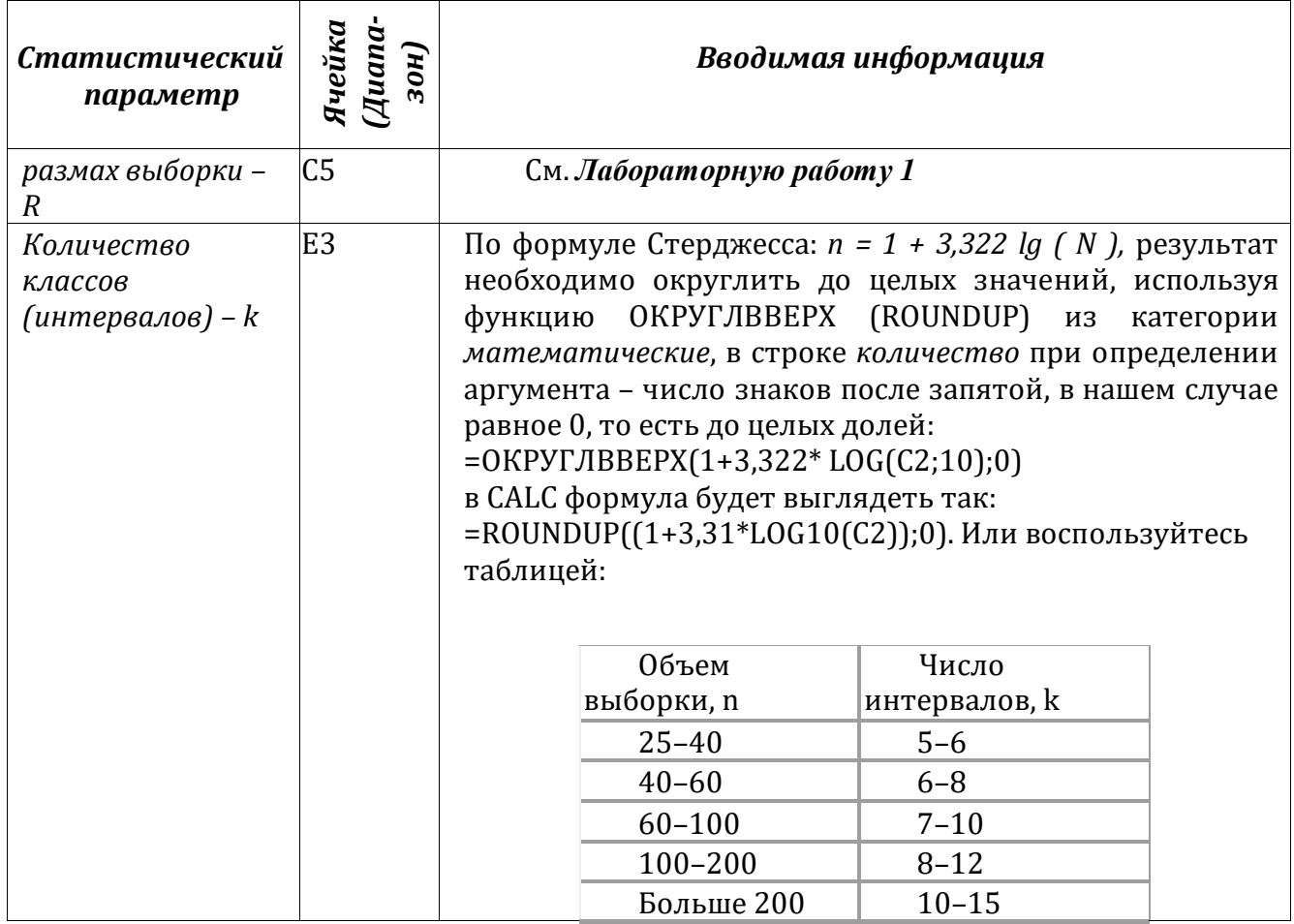

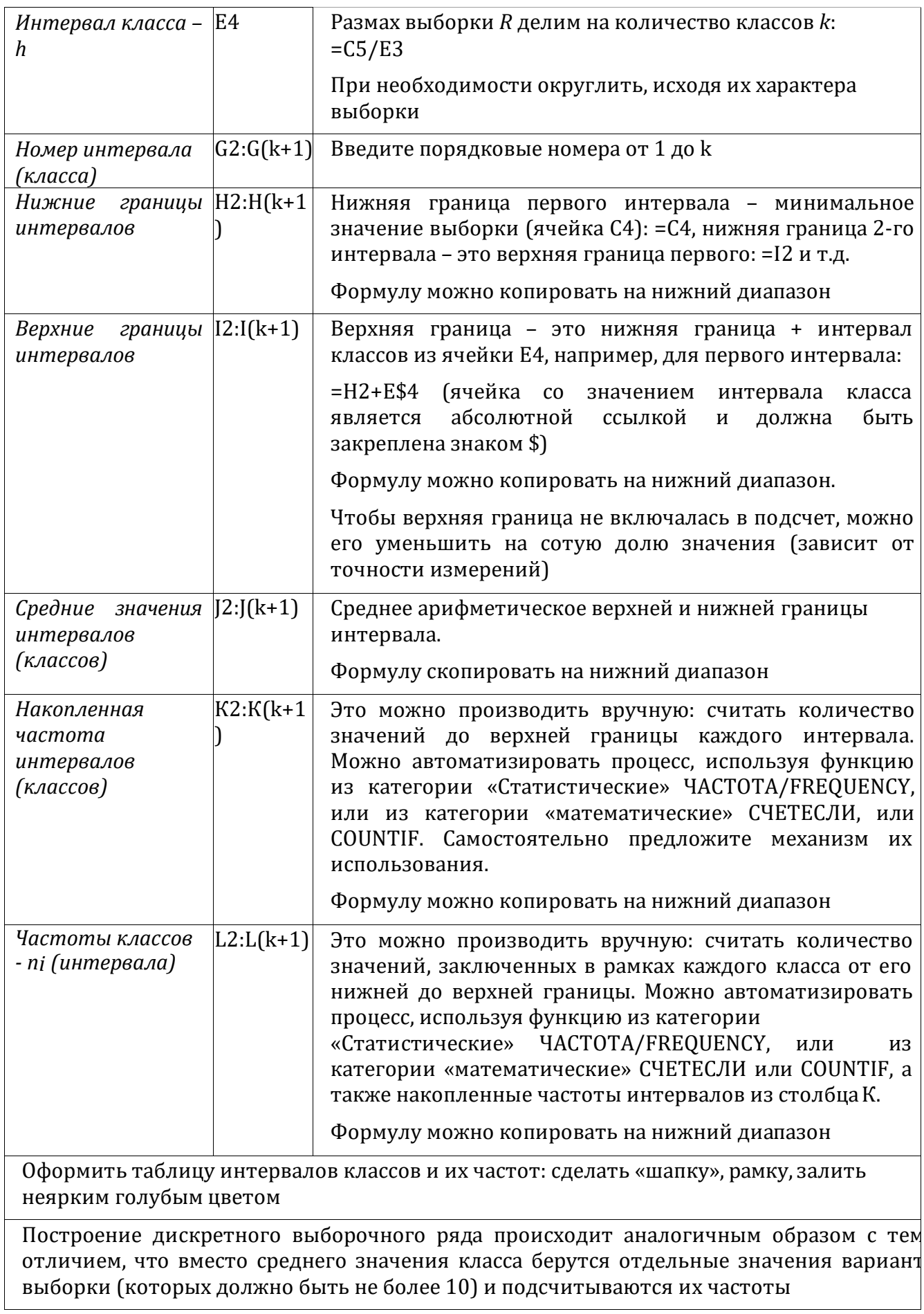

Запишите в тетрадь названия всех использованных функций ЭТ.

Воспользуйтесь Мастером диаграмм ЭТ.

Для дискретного вариационного ряда постройте Полигон частот. Для этого поместите на диаграмму зависимость частоты варианты от ранжированных значений вариант (вариационный ряд постройте самостоятельно). Используйте Точечную диаграмму (Excel)/диаграмму XY (Calc). Не забудьте дополнить ряды

данных слева от нижнего значения варианты и справа от верхнего нулевыми значениями частот

Для интервального ряда:

Поместите на диаграмму данные зависимости частоты класса (данные столбца L), от среднего значения класса (соответствующие данные столбца J). Используйте тип диаграммы Гистограмма.

Для построения кумуляты используйте данные столбцов J и К. Используйте

Точечную диаграмму (Excel)/диаграмму XY (Calc).

Для каждой диаграммы оформите заголовки, подпишите оси, подберите оптимальный масштаб, при необходимости поместите на диаграмму таблицу с данными.

Изучите полученные диаграммы:

если гистограмма по своему виду близка к нормальному распределению, то группа однородна;

если графики низкие и растянутые, то группа, возможно, однородна, но некомпактна:

если графики имеют 2 и более вершины, то группа неоднородна по данному признаку и ее необходимо разбить на подгруппы, чтобы с каждой работать индивидуально.

Данный файл можно использовать как мини-программу для обработки данных любой статистической выборки объемом до 100.

Расчет неизвестных параметров распределения случайной величины.

Цель работы: исследование распределения случайной величины.

#### Теоретическая часть:

Над величиной X производятся *n* независимых опытов, давших результаты  $X_1 X_2$ ... Х<sub>к</sub>. Требуется найти состоятельные и несмещенные оценки для математического ожидания *m и* среднеквадратического отклонения *s*. В качестве оценки мат. ожидания принимается среднее арифметическое значение величины X (средневзвешенное значение). Поскольку данные обычно записывают подряд, не разделяя на частоты, то это выражение проще записать в виде:

 $(1)$ 

В качестве оценки среднеквадратичного отклонения выступает величина с которая без учета частот на практике используется в виде:

$$
s = \sqrt{\sum_{n=1}^{N} (X_i - X)^2}
$$
 (2)

#### Доверительный интервал  $\beta$ . Доверительная вероятность

(надежность

). Если требуется построить доверительный интервал для математического ожидания

величины X, необходимо найти такое число  $t=t^{(\beta)}$ ), чтобы интеграл вероятности

$$
\Phi(t) = \frac{2}{\sqrt{2\pi}} e^{-x^2/2} dx
$$

равнялся . Этому требованию отвечает интервал

$$
I \beta = m-t \int_{\beta}^{m} \frac{m+t}{n} \beta \frac{D}{n},
$$

который накрывает истинное значение математического ожидания  $X$  с вероятностью

 $\beta$ 

#### Так как на опытематематическое ожидание часто неизвестно, то для доверительного интервала используется выражение:

 $t$  t -  $C$  ть ю лента (см. приложение 2), которую можно найти в

любой книге по Математической статистике или рекомендациях к лабораторным

работам,  $X$  находится по формуле (1), а  $s$  – по формуле (2).

Практическая часть. Определение основных параметров распределения случайной величины – среднего значения (мат. ожидания)  $X$ , среднеквадратичного отклонения *s* и доверительного интервала -  $^I\beta$  при заданной надежности **0.95**.

Для расчетов использовать не менее измерений (или 10 иных эмпирических данных).

Рекомендуется придерживаться следующего плана:

4) Сформулировать конкретную цель работы (с описанием измеряемой величины) и обрисовать схему эксперимента.

5) Провести экспериментальные измерения или подсчеты и результаты поместить в таблицу (см. также пример):

- 6) Найти среднее значение по формуле (1).
- 7) Найти среднеквадратичное отклонение по формуле (2).
- 8) По таблице из приложения находим значение  ${}^t\beta$  для  $k=n-1$  и $\beta$

 $=0.95.$  9) Находим доверительный интервал и результат записываем в виле:

что является другой формой записи  $^I\beta$ , или в виде (3).

10) Посчитать вероятность попадания Х в произвольный интервал  $[x_1, x_2]$ , самостоятельно из условий эксперимента. Для этого который определить предположим. что наша величина полчиняется нормальному закону распределения вероятностей; в качестве аожет быть использовано значение  $X$ , а в качестве среднеквадратического отклонения  $\sigma$  – s. Вероятность попадания случайной величины X в интервал  $[x_l, x]$  равна ожения 1.

11) Записать вывод.

Пример. Спортсменом проведена серия из 10 прыжков в длину с разбега с результатами: 8.05м, 8м, 7.95м, 8.04м, 8.02м, 8, 8.01м, 7.98м, 7.96м, 7.99м.

1) Рассчитать неизвестные характеристики распределения величины X (длины прыжка) – среднее значение и среднеквадратическое отклонение.

2) Определить доверительный интервал с надежностью =0.95.

3) Оценить вероятность того, что прыгун в контрольном испытании продемонстрирует результат более 8,04 м.

#### Расчет коэффициента корреляции случайных величин. Построение линейной зависимости случайных величин методом наименьших

квадратов с использованием электронных таблии.

Цель работы: исследование совместного распределения вероятностей рядов экспериментальных данных.

Во многих науках (физика, химия, биология и др.) часто приходится статистически анализировать влияние одного фактора на другой. Подобные задачи возникают тогда, когда такие факторы не являются независимыми, но  $\overline{H}X$ функциональная зависимость неизвестна (или ee невозможно найти служить зависимость аналитически). Примерами МОГУГ между осадками  $\overline{M}$ урожаем или зависимость между концентрацией органических веществ в воде и количественным составом ихтиофауны.

Вероятностный подход к решению подобных задач исходит из предположения, что рассматриваемых величин обладает определенным система совместным распределением вероятностей.

Свойства коэффициента корреляции:

1)  $0 \le r(X, Y) \le 1$ :

2) если X, Y независимы, то  $r(X, Y) = 0$ ;

3) если Х, У связаны между собой линейной зависимостью, т.е. Y=aX+b, то  $r(X, Y) = 1$ . При этом чем ближе он к 1, тем лучше линейная зависимость между X и Y.

#### Коэффиииент корреляции Пирсона

Коэффициент корреляции Пирсона применяется в случае, если изучаемые случайные величины предположительно распределены по Нормальному закону. Он

обозначается для двух случайных величин  $X$  и  $Y$ , - и рассчитывается с

 $3\pi$ есь  $M$ и <sup>0</sup> обозначают математическое ожидание и среднеквадратическое отклонение случайной величины.

Если в результате и опытов получены данные:

то коэффициент корреляции Пирсона рассчитывается по формуле

При выполнении работы рекомендуется придерживаться следующего плана:

 $1.$ Сформулировать конкретную цель работы (с описанием измеряемых величин и их предполагаемой взаимосвязи.)

 $\overline{2}$ . Провести экспериментальные измерения или привлечь имеющиеся данные значений случайных величин Х и Ү.

Результаты оформить в виде таблицы: 3.

 $3.1.1.1.$ Ввести эти данные в электронные таблицы (можно без номера и заголовков). В файле «Корреляция» - в ячейки, начиная с А11 и В11.

 $3.1.1.2.$ Для нахождения коэффициента корреляции легко воспользоваться мастером функций:

В свободную ячейку, например, E11: Вставка  $\rightarrow$  функция  $\rightarrow$  KOPPEJ(CORREL) из категории «статистические».

В качестве исходных массивов выбираются 2 ряда данных из 1 и 2 столбцов таблицы с данными.

#### Ранговый коэффициент корреляции (по Спирмену).

Для признаков с любым видом распределения может быть использован Ранговый

коэффициент корреляции (коэффициент Спирмена):

где  $d_x$  и  $d_y$  - ранги статистических данных признаков X и Y соответственно.

Для удобства его вычисления можно заполнить бледно-зеленую таблицу файла

«Корреляция»:

1. Для начала в ячейку Н12 ( $dx$ ) ввести функцию РАНГ (RANK) из категории

«статистические», где в «значение» указать адрес ячейки со значением, для которого определяется ранг (A11), в «данные» указать массив всех данных первого признака, закрепив его, как абсолютную ссылку для дальнейшего копирования на соседние ячейки  $(A$11:A$...),$  указать «тип» - 1 — в порядке возрастания.

2. Если данные признака Y содержатся в соседнем столбце, скопировать данную формулу на нижний диапазон и на диапазон справа (столбец I - dy). Полученные значения использовать для подсчета разности (dx- dy)<sup>2</sup>.

3. В К11 ввести n (объем выборки).

4. Ввести в ячейку L12 формулу для расчета коэффициента ранговой корреляции, Halphamep: =1- $(6*SUM(J12:J...))/(K12*(K12*K12-1))$ .

Если рассматриваемые признаки имеют нормальное распределение, то целесообразнее определять наличие корреляционной связи с помощью коэффициента Пирсона, т.к. в этом случае он будет иметь меньшую погрешность, чем ранговый.

#### Построение уравнения регрессии.

Для построения регрессионной зависимости необходимо воспользоваться мастером построения диаграмм и построить зависимость  $Y$  от  $X$  (лучше выбрать точечную или XY - диаграмму). Чтобы добавить линейный тренд, из меню Диаграмма в Excel или Вставка в Calc выбрать команду «добавить линию тренда...». Выбрать «линейную» (если коэффициент корреляции достаточно велик). Установить необходимые параметры, не забыв установить флажок «показывать уравнение на диаграмме».

Данная прямая является прямой наилучшего среднеквадратического приближения к эмпирическим точкам, что составляет принцип метода наименьших к в а д р а т о в : сумма квадратов отклонений экспериментальных точек от сглаживающей кривой должна быть минимальной.

Примечание. Если Раздел коэффициента корреляции далек от 1 ( $\langle 0,8 \rangle$ ), то следует поставить под сомнение наличие линейной зависимости между  $X$  и  $Y$  (и в целом совместное распределение вероятностей). В этом случае воспользуйтесь возможностями для построения полиномиального (логарифмического, экспоненциального или иного) приближения данной зависимости, установив при этом степень и необходимые параметры.

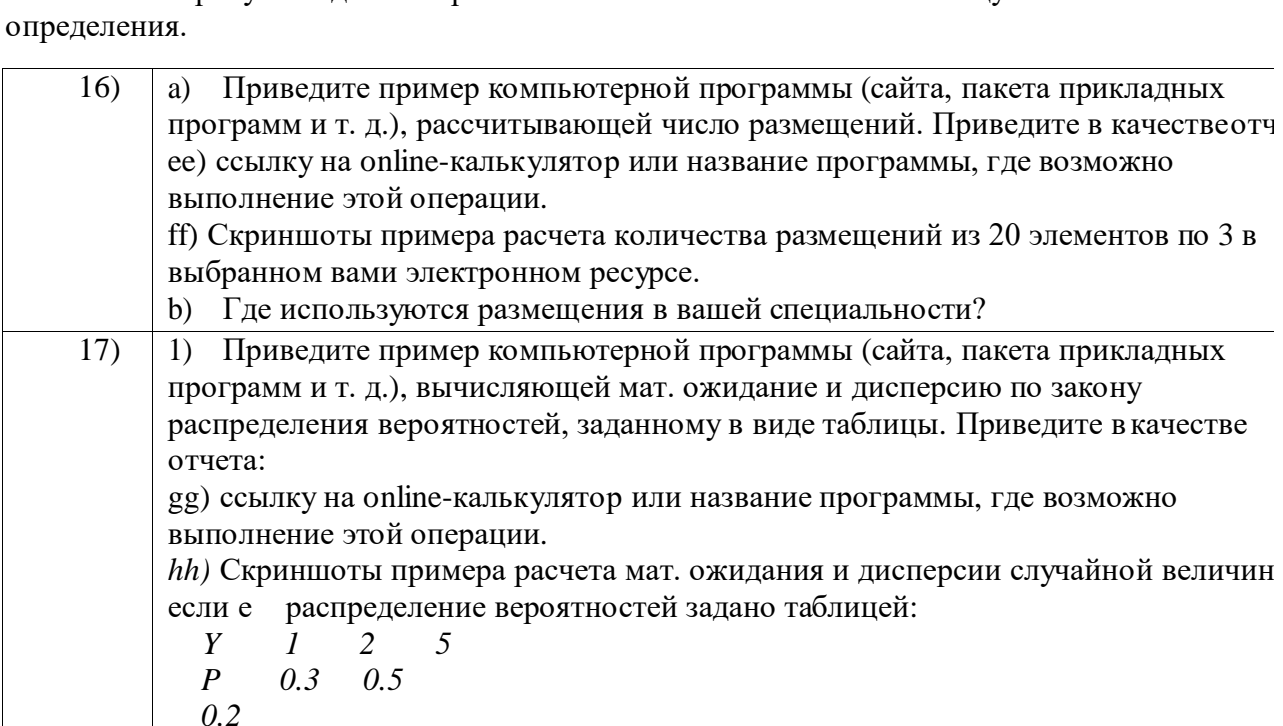

\*Попробуйте сделать прогноз зависимости  $Y$  от  $X$  за имеющуюся область

2) Где используется мат ожидание и дисперсия в вашей специальности?

#### ВОПРОСЫ К ЗАЧЕТУ

1) Какие комбинации называются перестановками, размещениями, сочетаниями?

- 2) Какое событие называется случайным?
- 3) Приведите примеры событий, которые в опыте с игральной костью можно назвать достоверными; невозможными; совместными; противоположными.
- 4) Что называется суммой, произведением, разностью событий?
- 5) Чем отличаются классическое и статистическое

определения вероятности? 6) Какие Вы знаете свойства вероятностей?

- 7) Что является следствием двух основных теорем теоремы сложения вероятностей и теоремы умножения вероятностей?
- 8) Что определяет формула Байеса?
- 9) Какая величина называется случайной?

10) Приведите примеры дискретных и непрерывных случайных величин. 11) Что можно считать законом распределения случайной величины.

- 12) Пользуясь дополнительными источниками, опишите геометрическое распределение, биномиальное распределение, распределение Пуассона.
- 13) Подробно опишите расчет вероятностей в общем нормальном распределении.
- 14) В чем состоит «правило трех сигм»?
- 15) Какой закон распределения случайных величин является предельным законом, к которому приближаются другие законы распределения при весьма часто встречающихся типичных условиях?
- 16) Какие параметры нормального закона распределения вероятностей соответствуют стандартному распределению?
- 17) Как изменяется график нормального распределения с уменьшением параметра α?
- 18) Что определяет параметр  $\sigma$ ?
- 19) Всегда ли необходимо характеризовать случайную величинуполностью?
- 20) Какие задачи относятся к основным задачам математической статистики?
- $21)$ Какие требования предъявляются к оценке случайной величины? Поясните, что означает каждое из них.
- 22) Что выбирается в качестве оценки математического ожидания и среднеквадратического отклонения случайной величины?
- 23) От чего зависит значение коэффициента tstи как оно находится? 24)
- От чего зависит точность в оценке измеряемой величины?
- 25) Когда возникают задачи исследования совместного распределения вероятностей и расчета коэффициента корреляции?
- 26) Перечислите известные Вам свойства коэффициента корреляции. Какое свойство наиболее часто применяется для анализа линейной зависимости двух случайных величин?
- 27) Каков принцип построения метода наименьших квадратов?
- 28) Как оценивается достоверность выборочной разности?

#### **Учебные ресурсы**

#### **КАРТА ЛИТЕРАТУРНОГО ОБЕСПЕЧЕНИЯ ДИСЦИПЛИНЫ** *(включая мультимедиа и электронные ресурсы)* **ОСНОВЫ МАТЕМАТИЧЕСКОЙ ОБРАБОТКИ ИНФОРМАЦИИ Направление подготовки:** *44.03.01 Педагогическое образование.* **Название (профиль) образовательной программы: Математика**

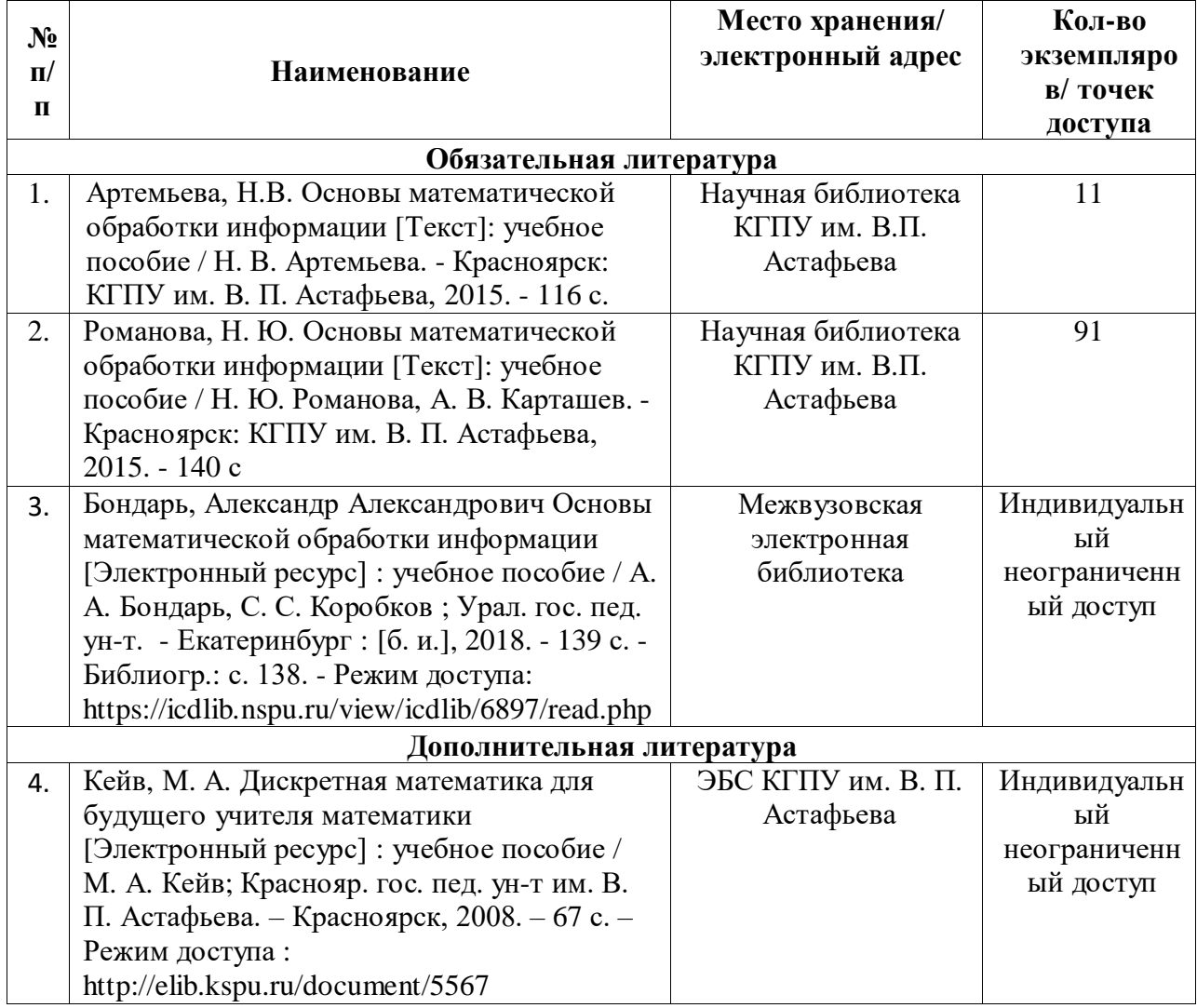

#### **Квалификация (степень):** *бакалавр Очная форма обучения*

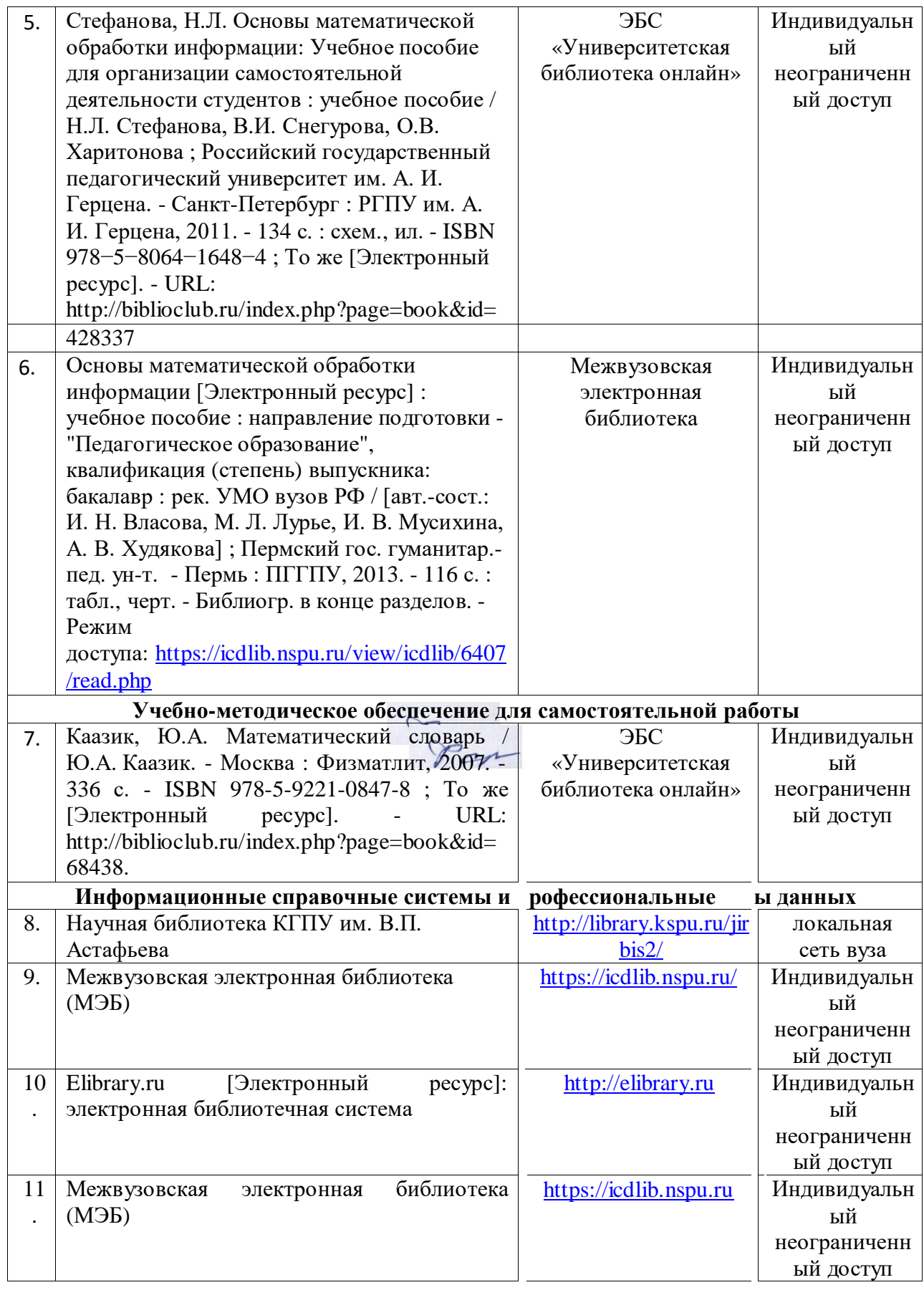

Согласовано:

Главный библиотекарь / ДА

 $\sqrt{4}$  Фортова А.А.

(должность структурного подразделения) (подпись)

(Фамилия И.О.)

#### **Карта материально-технической базы дисциплины Основы математической обработки информации Для обучающихся образовательной программы Направление подготовки: 44.03.01 Педагогическое образование Направленность (профиль) образовательной программы: Математика Квалификация (степень): бакалавр очная форма обучения**

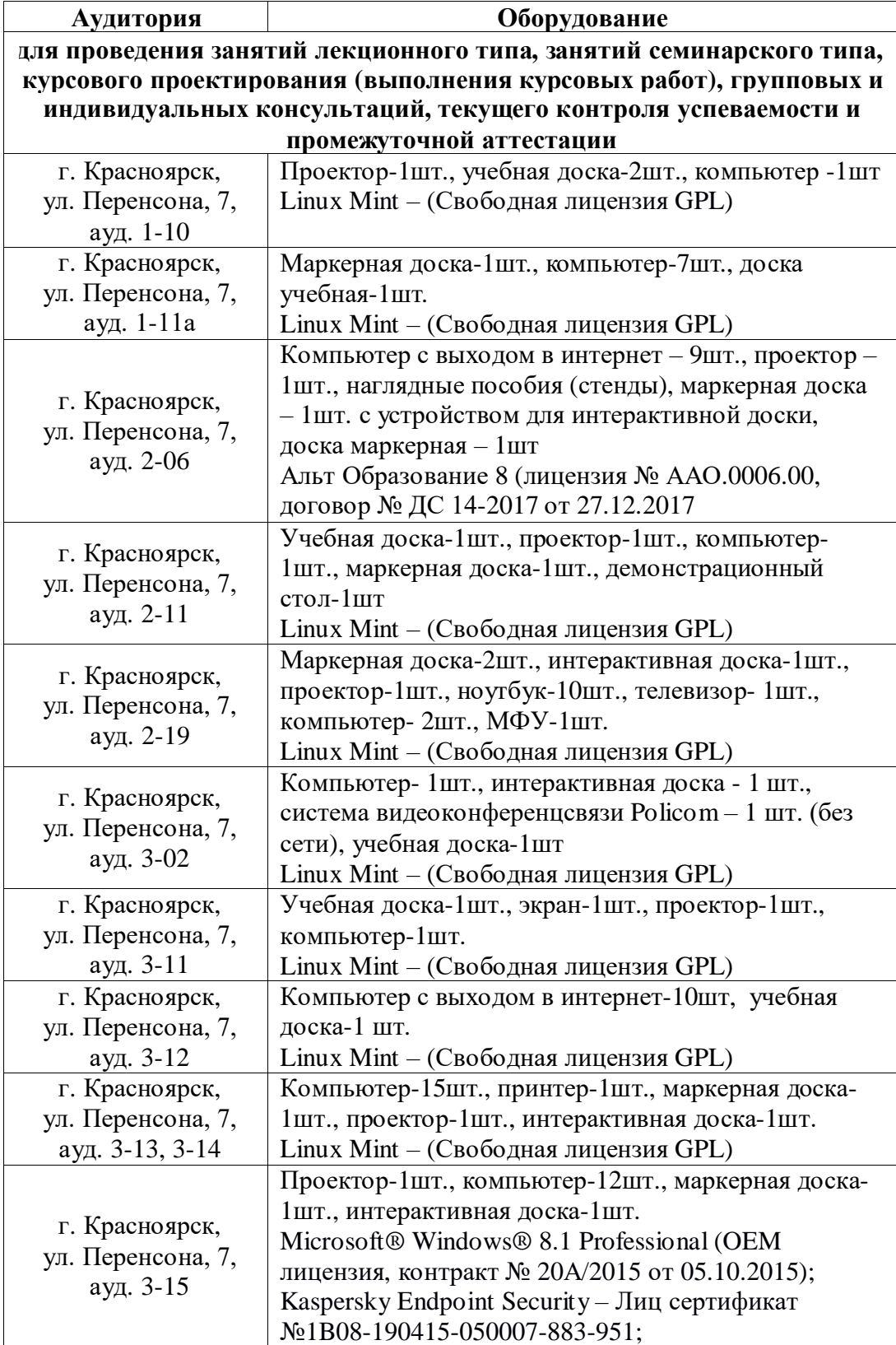

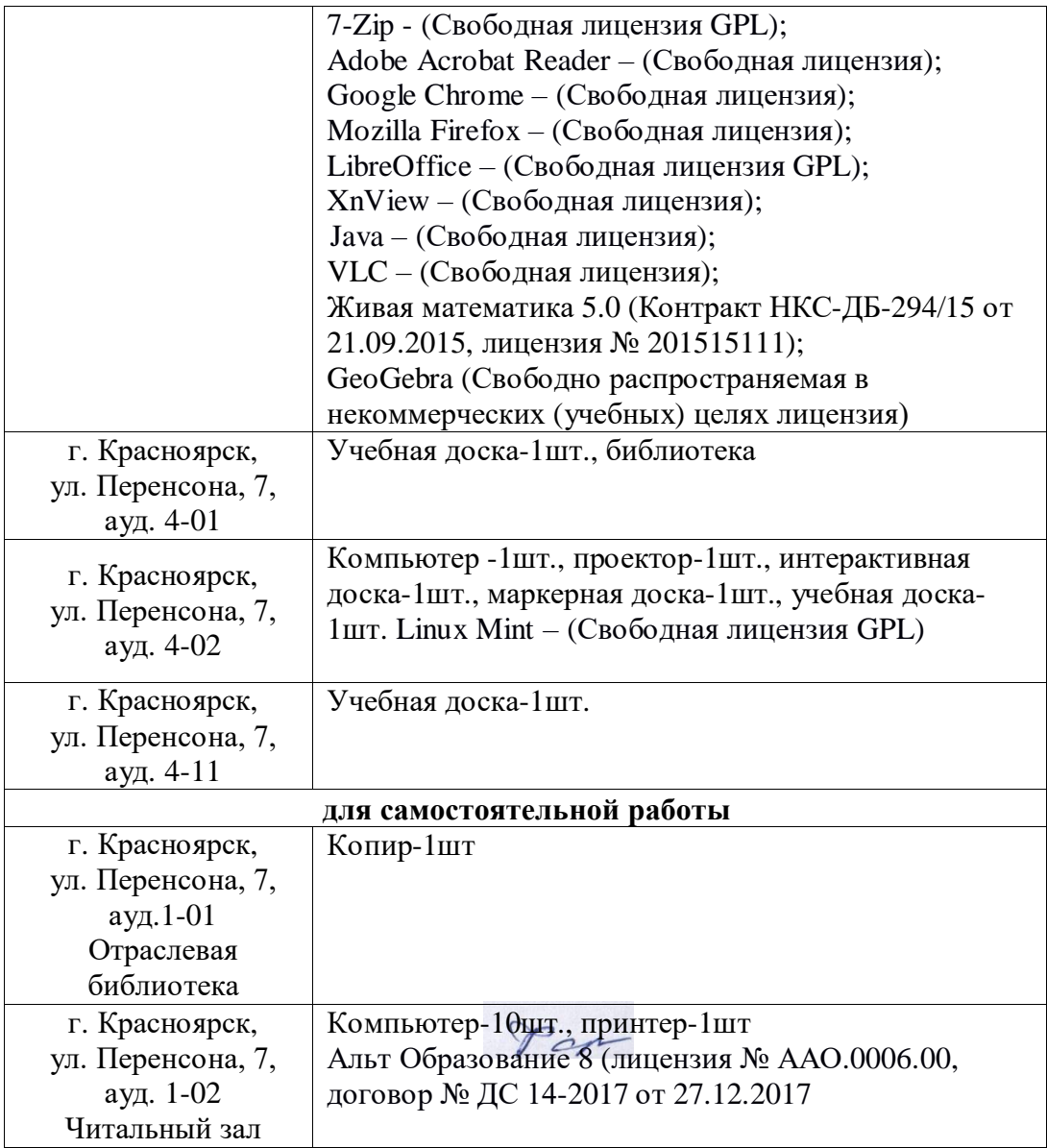